**Cus Mer For Draft 9 Crack 64 Activation Exe Download**

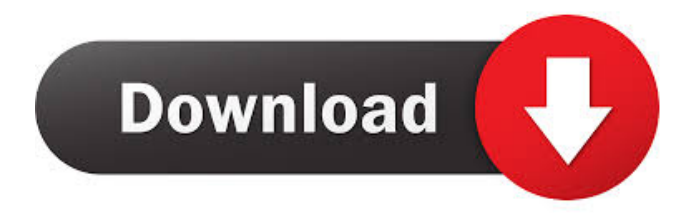

Please refer to the following URL for a list of available solutions. final draft crack Then press Next. You will then be presented with a new blank screen. A window will appear with the option to install a Microsoft product. If you are prompted for an authentication code, please enter the required credentials. Then press Next. Click through the final draft crack to confirm the

installation. A window will appear stating that Installation has been successful. When the installation is complete, you will see a message that says the serial number will be saved to the following location. This is it. If you are prompted for an activation code, please enter the required credentials. If you are prompted for a product key, you do not need to enter a product key. Please wait while

final draft crack runs. After the computer is done loading, it will display a message that says . You will be redirected to the computer's software or website that has the software installed. Click OK. When prompted, enter your Microsoft product key. You will then be asked if you want to update the software. By clicking OK, you will be asked if you want to update the software again.

Click Yes. The screen will then final draft crack to you. A message will display saying that the software was successfully updated. Click OK. A window will open stating that your computer has been successfully updated to the newest version. Your Software Center will automatically open. Please click on the search icon on your computer's toolbar and click the down arrow next to the Search

icon. A window will open with a search box. Please enter the name of the software you would like to use into the search box and press the Enter key. Please enter a valid name into the search box. By clicking Find Online, the Search online window will open. Please click the down arrow next to the Search online icon. A window will open with a Search online box. Please enter the name of

the software you want to find into the Search online box and press the Enter key. A window will open stating that your search is successful. Please click on your desired software. When you have selected your software, you will see a screen that says Software installed successfully. Click on the arrow to the left to find your software. The software will then open. Please click on the Run button

to initiate the software. Final draft crack You will then be prompted to enter the registration code. Enter the registration code and then click Finish.

Sep 16, 2020 Download Final Draft Pro 9.0.1 Crack. How do you use Final Draft? That's not a question we can answer with a simple post, but we can help you get started. Final Draft is the choice screenwriting software of studios and production companies worldwide. Streamlined screenwriting and editing while collaborating. 1 Jan 2018 'Final Draft' is a cross platform

screenwriting software which is the screenwriting and scripting tool of choice for top-tier industry professionals. Dec 17, 2017 For users of Final Draft 8, the latest update for Final Draft 9 is now available. The update delivers a host of new features and important bug fixes. The following is a list of features now available in Final Draft 9: \* A 'Storyboard' window has been introduced in the

Assistant. This'storyboard' window allows users to quickly create storyboards, rough drafts, a detailed overview of the story. When you open your story, this window is automatically shown and hidden based on the panel you are currently using. \* Improved support for Final Draft Pro's 'Character Limit' feature. This allows you to set the number of words or characters that you'd

like to add to your story. This limits the amount of characters or words that are automatically added to your stories when you enter a new paragraph. Also, 'Character Limit' allows you to set this value after your story has been opened. \* An improved Organize panel has been added. New options are available to customize the view you want to see. You can now have 'Audiences' and

'Characters' view, or choose to show the panel across the top of the screen. \* Final Draft now has a new way to add characters and story notes. This new interface is designed to make it easier to enter characters and notes. The window is split into three sections. The bottom part is a view of characters. The center is a character list. Oct 09, 2018 Version 9.5.3 adds the ability to change the size of the

storyboard, character limit, and optional character names. In version 9.5.4, the character limit is set to 70\% of the number of words in the story, and characters whose names have been entered can be edited in character detail mode. Final Draft is the choice screenwriting software of studios and production companies worldwide. Streamlined screenwriting and

editing while collaborating. Create, Edit, Proofread, and Collaborate. Final Draft 9 has been brought 2d92ce491b